This document provides the basic information for getting started with PASW Collaboration and Deployment Services.

- An overview of PASW Collaboration and Deployment Services and its components
- What to do next for PASW Collaboration and Deployment Services deployment
- A list of available documentation and SPSS Inc. support contact information

## *Overview*

PASW Collaboration and Deployment Services is an enterprise-level application that enables widespread use and deployment of predictive analytics. PASW Collaboration and Deployment Services provides centralized, secure, and auditable storage of analytical assets and advanced capabilities for management and control of predictive analytic processes, as well as sophisticated mechanisms for delivering the results of analytical processing to the end users.

Within PASW Collaboration and Deployment Services client-server architecture, the repository functions as the middle tier, enabling a seamless interaction between the client application, the database, and other systems performing analytical processing.

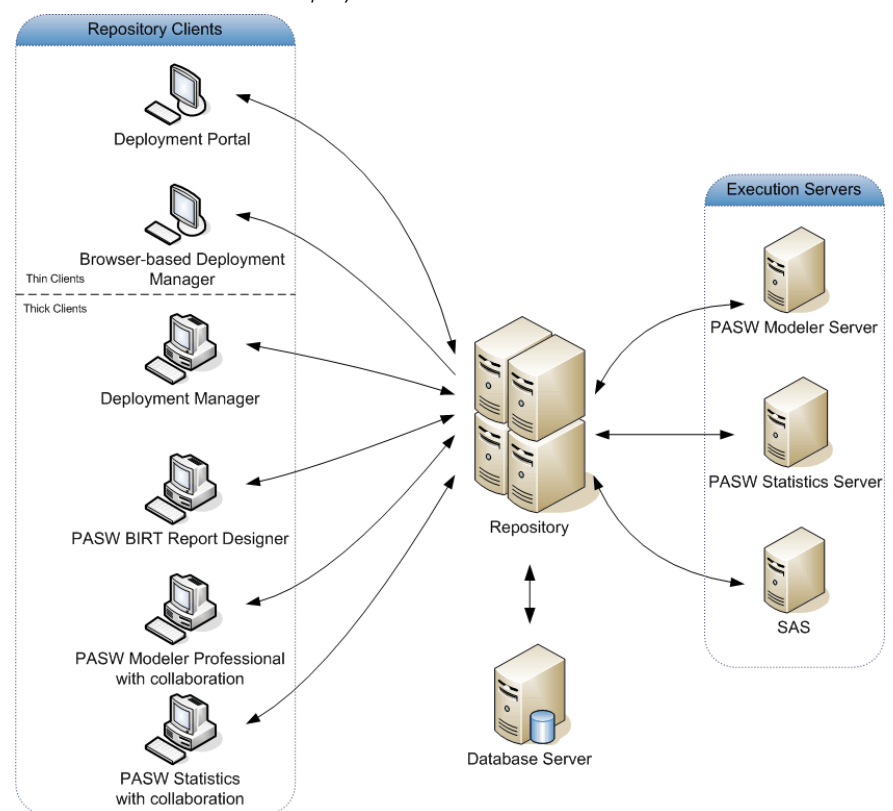

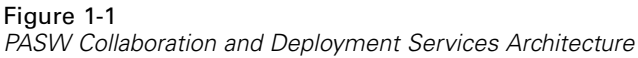

PASW Collaboration and Deployment Services includes the following components:

- **Repository.** A centralized location for storing analytical assets, such as models and data.
- **Deployment Manager.** A client application that allows users to manage the repository and to create, execute, and automate analytical tasks, such as scoring and updating the models stored in the repository.
- **Deployment Portal.** A browser-based thin-client interface for navigating the repository, running analyses, and viewing output.

3

- **Browser-based Deployment Manager.** A thin-client interface for performing setup and system management tasks by PASW Collaboration and Deployment Services administrators.
- **PASW BIRT Report Designer.** An application for creating ad-hoc reports against relational and file-based data sources.
- **Enterprise View Driver.** A component designed to provide PASW Statistics and third-party applications access to Enterprise View objects stored in the repository.

The PASW Collaboration and Deployment Services distribution disk includes the installation files and documentation for the following components:

- **Repository server**
- **Deployment Manager**
- **PASW BIRT Report Designer**
- Enterprise View Driver
- Web installation components
- Remote Process Server
- Portal applications
- $\blacksquare$  Python scripting utilities

The PASW Statistics, ShowCase, PASW Data Collection, and PASW Modeler desktop client and server applications are not part of PASW Collaboration and Deployment Services and must be purchased and installed separately.

## *What to Do Next*

Depending on your position within the organization, you are likely to take on one of the following PASW Collaboration and Deployment Services user roles:

- **Administrator.** An administrator is a network or systems specialist responsible for configuration and maintenance of PASW Collaboration and Deployment Services, primarily using Deployment Manager to manage the content, configuration, security, and optional components repository.
- **Analyst.** An analyst develops models and performs analyses in PASW Statistics, PASW Modeler, or SAS, primarily using repository to store models and data, and Deployment Manager to create jobs and automate and monitor processing.

- **Report designer.** A report designer creates business and executive reports, using PASW BIRT Report Designer or ShowCase Suite tools to create the reports and store them in the repository. The report designer also uses Deployment Portal to run the reports.
- **Application developer.** An application developer creates custom applications that use PASW Collaboration and Deployment Services web services, PASW Tag Library, portal integration capabilities, and scripting.
- **Executive-level consumer of analytical information.** An executive-level consumer uses the results of analytical processing and business intelligence reporting for decision making, accessing objects in the repository through Deployment Portal.

Other user roles may exist in certain organizations, and some roles may intersect or even be combined in a single person.

An administrator must follow these general guidelines for installing and configuring PASW Collaboration and Deployment Services:

- 1. Provision the database, the application server, and other required software and hardware components.
- 2. Install repository. Thin clients are part of repository and do not require separate installation. They can be accessed through a web browser once the repository is started.
- 3. Install Deployment Manager.
- 4. Start the repository, specify repository configuration settings, define users, and assign action-based roles through Deployment Manager and the browser-based Deployment Manager.
- 5. Install PASW Collaboration and Deployment Services client applications on non-administrative users' workstations. Install Deployment Manager for analysts to enable them to create, run, and automate jobs. It is also necessary to ensure that the software that performs analytical processing (PASW Statistics, PASW Modeler, or SAS) is installed and configured to interact with PASW Collaboration and Deployment Services. Install PASW BIRT Report Designer for users who will be creating reports.

For detailed information on provisioning, installing, and configuring repository, see the repository repository installation and configuration guide.. For PASW Collaboration and Deployment Services client installation information, see Deployment Manager and PASW BIRT Report Designer installation instructions. For customization and developer information, see the *PASW Collaboration and Deployment Services Customization Reference* and web services documentation.

# *Getting Help*

## *Documentation*

PASW Collaboration and Deployment Services documentation can be accessed in the following ways:

- $\blacksquare$  From the installation disks
- As part of installed applications
- As online help

The following documentation is available in the *Documentation* folder of the installation disk:

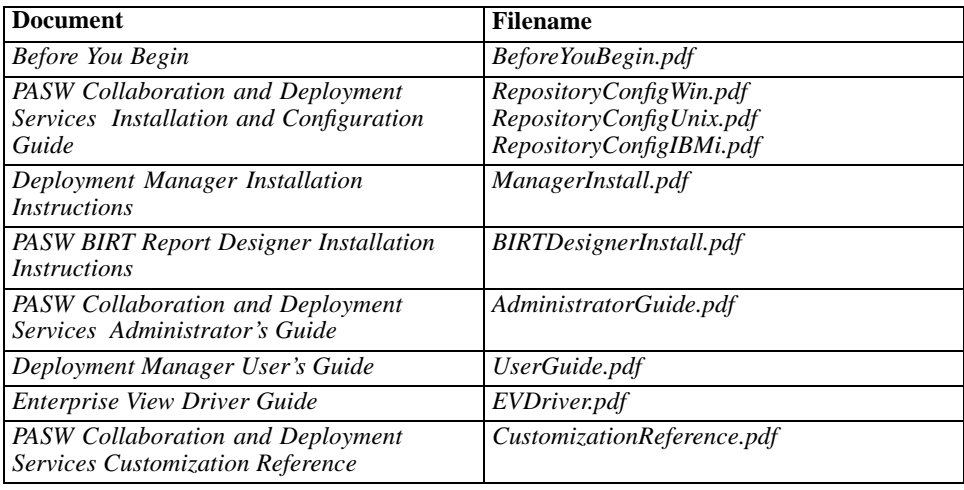

Once PASW Collaboration and Deployment Services components have been installed, the documentation can be found in the following locations:

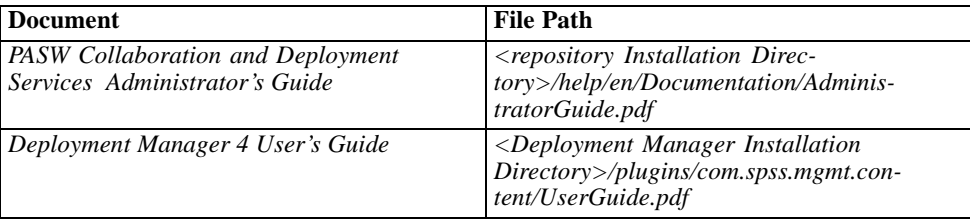

The browser-based Deployment Manager also provides a link to the *PASW Collaboration and Deployment Services Administrator's Guide* from the navigation bar. Deployment Manager, PASW BIRT Report Designer, and Deployment Portal have extensive online help systems.

#### *Developer Resources*

The PASW Collaboration and Deployment Services developer kit includes web services documentation in Acrobat format; the documentation is also available in HTML format and can be installed into the repository as a package. Additionally, the developer kit includes a fully documented sample web services application. To request the PASW Collaboration and Deployment Services developer kit, contact SPSS Inc. Technical Support.

### *Technical Support*

The services of SPSS Inc. Technical Support are available to registered customers. Customers may contact Technical Support for assistance in using SPSS Inc. products or for installation help for one of the supported hardware environments. To reach Technical Support, see the SPSS Inc web site (*<http://www.spss.com>*), or contact your local office. Be prepared to identify yourself, your organization, and the serial number of your system.